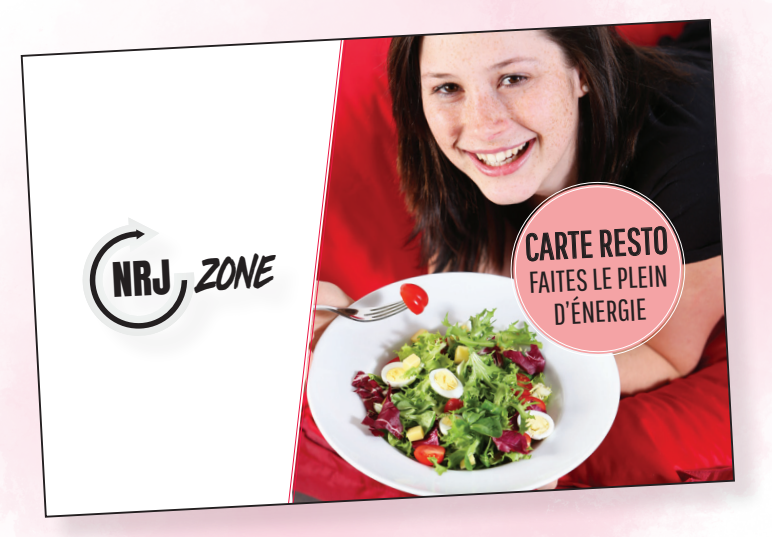

Site Web de paiement en ligne et la nouvelle **« Carte resto »** de Aramark pour le Resto dans votre milieu scolaire !

### **AVANTAGES:**

- Carte resto prépayée grâce au nouveau site Web de paiement en ligne.
- Plus besoin de donner de l'argent comptant à votre enfant pour les repas
- Ajouter des fonds et vérifier l'utilisation de ceux-ci via le site Web dédié.
- **Solde vérifiable** en tout temps.
- Flexibilité dans les **choix de repas** versus les cartes repas limitées aux repas du jour.

## **Utilisation simple, en quelques étapes:**

- **B** Votre enfant va chercher une « Carte Resto » à son Resto Aramark.
- $\bullet$  Créez votre compte et le profil de(s) l'enfant(s), via notre site web. Ajoutez des fonds avec votre carte de crédit.
- **3** Votre enfant choisit son repas au Resto. Il paye ensuite avec sa « Carte Resto » Aramark.
- E Vous pouvez consulter les dépenses via le site web.
- **5** Ajoutez des fonds lorsque vous le jugez nécessaire, avec votre carte de crédit.

#### **CRÉEZ VOTRE COMPTE DÈS AUJOURD'HUI**

## Allez sur **pauselunch.ca**

Cliquez sur sur l'onglet connexion

# **Vous avez la possibilité d'utiliser votre carte Interac**

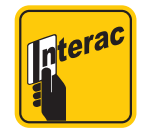

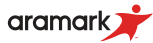